Ministério da Saúde **FIOCRUZ** Fundação Oswaldo Cruz

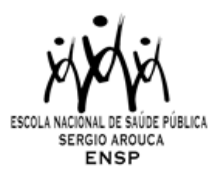

# **PROGRAMA DE PÓS-GRADUAÇÃO EM SAÚDE PÚBLICA - MESTRADO PROFISSIONAL**

### **PPGSP-MP/ENSP/FIOCRUZ**

### **CHAMADA PÚBLICA**

### **TURMA AVALIAÇÃO EM SAÚDE – 2024**

#### **Publicado em 10/01/2024**

A Escola Nacional de Saúde Pública Sergio Arouca (ENSP), unidade técnico-científica da Fundação Oswaldo Cruz, e o Programa de Pós-Graduação em Saúde Pública - Profissional tornam público as normas e o cronograma para a seleção de candidatos da turma **Avaliação em Saúde**, **ano 2024**, através de convênio com a Secretaria de Estado de Saúde do Distrito Federal**.**

### **COORDENAÇÃO DA TURMA**

Dra. Gisela Cordeiro Pereira Cardoso (DENSP/ENSP/FIOCRUZ) Dra. Ângela Oliveira Casanova (DENSP/ENSP/FIOCRUZ)

### **ÁREA DE CONCENTRAÇÃO:** Vigilância e Avaliação em Saúde

### **1. Apresentação**

O Curso de Mestrado Profissional em Saúde Pública, turma Avaliação em Saúde, área de concentração Vigilância e Avaliação em Saúde, integra o Programa de Pós-Graduação em Saúde Pública, Modalidade Profissional, da Escola Nacional de Saúde Pública Sergio Arouca (ENSP/Fiocruz), reconhecido pela CAPES/MEC. Este é um dos cursos da ENSP que vem sendo ofertado com regularidade e está na sua quinta edição.

A oferta deste curso se configura a partir do reconhecimento de que as constantes transformações na organização do Sistema Único de Saúde (SUS) e da produção do conhecimento, das tecnologias e inovações em saúde fizeram necessária a formação/qualificação de recursos técnicos especializados em nível e número mais elevado que os já existentes, capazes de solucionar problemas, tomar decisões e trabalhar em equipe, melhorando a qualidade dos processos, produtos e serviços prestados.

No setor público de saúde, forma-se gradativamente o consenso de que governos e suas organizações necessitam de produção oportuna de conhecimento tático e estratégico como subsídio de governabilidade. Assim, visando a melhoria de processos de planejamento e do desempenho e rendimento das políticas, programas e ações, reconhece-se a necessidade de uma adequada formação para o monitoramento e avaliação de profissionais e gestores.

Como ainda são fundamentais as estratégias de construção de capacidades em Monitoramento e Avaliação (M&A) no âmbito da gestão do SUS, orientada para a tomada de decisão e as respostas do setor saúde para a sociedade, buscou-se estruturar o Curso de Mestrado Profissional em Saúde Pública, turma Avaliação em Saúde. Objetiva-se desenvolver capacidades e habilidades em avaliação para profissionais e gestores de saúde, tomando como objeto de reflexão as políticas, os programas, as ações e redes de atenção à saúde. Espera-se que esse aprendizado permita identificar fragilidades e potencialidades da formulação, implementação e avaliação das intervenções de saúde, contribuindo para tomada de decisões na reorientação de suas estratégias.

A proposta deste curso envolve basicamente duas dimensões: as dimensões sócio- histórica e técnicooperacional da avaliação, que são tratados como os eixos teórico-práticos. A primeira dimensão refere-se à discussão dos contextos socioeconômico e institucional nos quais as ações de saúde são desenvolvidas; e a segunda, ao instrumental teórico-prático disponível para a constituição de sistemas de M&A.

### **2. Objetivos do curso**

# **2.1. Objetivo geral**

Formar mestres em saúde pública com ênfase na avaliação de políticas, programas, ações e serviços de saúde, capazes de realizar o trabalho avaliativo, considerando as dimensões sócio históricas e técnico-operacional da avaliação, tendo por sustentação os processos de planejamento, gestão, sistemas de informação e monitoramento e avaliação para o desenvolvimento de uma gestão transformadora.

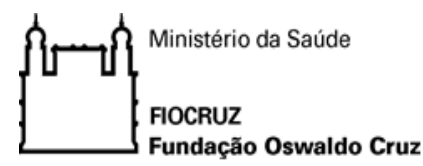

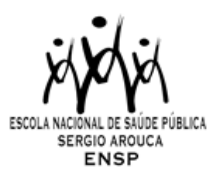

### **2.1 Objetivos específicos**

Capacitar técnicos em monitoramento e avaliação de políticas, programas e serviços de saúde, dentro dos contextos regionais, políticos e socioeconômicos;

Analisar os fundamentos e as características operacionais das políticas e programas de saúde, com ênfase nos processos de planejamento, gestão, monitoramento e avaliação;

Elaborar e desenvolver, após qualificação dos projetos, a dissertação e um produto técnico/tecnológico para a conclusão do curso de mestrado profissional, abordando temas de interesse que envolvem o Monitoramento e a Avaliação em saúde.

### **3. Público-alvo**

O Curso tem como público alvo os profissionais graduados em qualquer área de formação, com diploma conferido por instituição de ensino superior reconhecido pelo Ministério da Educação, que atuam ou queiram atuar na área de monitoramento e avaliação. Será dada preferência aos servidores que atuam na Secretaria de Estado de Saúde do Distrito Federal nas Superintendências das Regiões de Saúde, Unidades de Referência Distrital e na Administração Central da SES-DF nas áreas de planejamento, orçamento, monitoramento e avaliação. Em caso de vagas remanescentes, estas serão preenchidas por profissionais que atuem em outras áreas na Secretaria de Estado de Saúde do Distrito Federal.

### **4. Número de vagas**

O número máximo de vagas disponíveis para esta Chamada é de até 30 **(trinta)** vagas. O curso possui 30% de vagas reservadas para Ações Afirmativas (NI) e 70% para Ampla Concorrência (AC), conforme descrito no quadro abaixo:

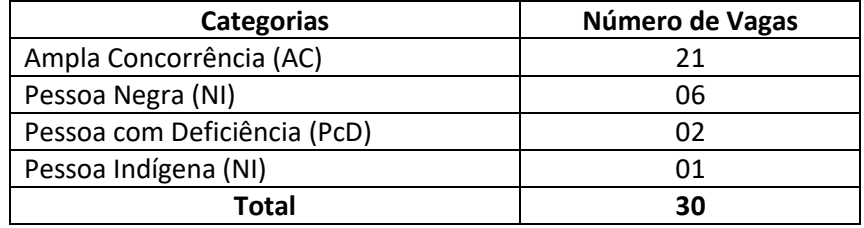

O Programa reserva-se o direito de não preencher o total de vagas oferecidas.

Os candidatos serão submetidos a processo seletivo único. As vagas serão preenchidas por candidatos aprovados em todas as etapas do processo seletivo. A banca de avaliação final poderá efetuar ajustes nos limites mínimo e máximo de vagas, de acordo com o desempenho dos alunos e com a capacidade de orientação institucional.

De forma a assegurar que a totalidade das vagas seja preenchida, serão selecionados candidatos na condição de SUPLENTES. Os candidatos selecionados como suplentes, desde já, têm ciência de que somente serão convocados de acordo com a respectiva ordem de classificação e diante de vacância dentre os candidatos titulares.

# **5. Ações Afirmativas (vagas por cotas)**

Em conformidade com a [Portaria Fiocruz 491/2021,](https://campusvirtual.fiocruz.br/portal/sites/default/files/editais/SEI_FIOCRUZ%2520-%25201096426%2520-%2520Portaria%2520da%2520Presid%25C3%25AAncia.pdf) de 20 de setembro de 2021, que regulamenta as ações afirmativas na Fiocruz relativas aos cursos de pós-graduação *Stricto Sensu*, Especialização - *Lato Sensu* e Residências em Saúde, do total de vagas destinadas aos processos seletivos abertos, a partir da data da publicação da Portaria (acima informada), as vagas destinadas às ações afirmativas seguirão os seguintes critérios: 20% (vinte por cento) das vagas serão destinadas aos candidatos que se autodeclararem negros(pretos e pardos), 7% (sete por cento) das vagas para pessoas com deficiência (PcD) e 3% (três por cento) das vagas para candidato indígena, e as demais vagas serão de ampla concorrência. Na hipótese de os percentuais previstos no subitem 3.1 da Portaria resultarem em número fracionado, este será arredondado para número inteiro imediatamente superior, em caso de fração igual ou maior que 0,5 (zero virgula cinco); ou para número inteiro, imediatamente inferior, em caso de fração menor que 0,5 (zero vírgula cinco).

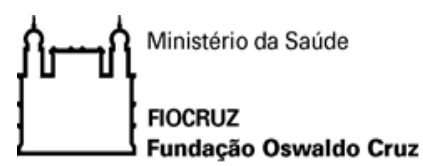

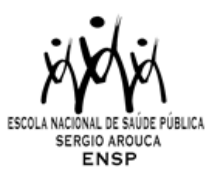

Os candidatos que se declararem pessoa com deficiência ou que se autodeclararem negros [pretos e pardos] ou indígenas e que optarem pelas vagas destinadas às ações afirmativas, deverão realizar os procedimentos descritos nesta Chamada Pública. Esses candidatos concorrerão, concomitantemente, às vagas reservadas e às vagas destinadas à ampla concorrência, de acordo com a sua classificação no processo seletivo, e em igualdade de condições com os demais candidatos no que se refere ao conteúdo das provas, à avaliação e aos critérios de aprovação, ao horário, ao local de aplicação das provas e às notas mínimas exigidas, sem prejuízo do direito de requisição de condições especiais para a prova, conforme previsto no Decreto 9.508/2018. Os candidatos que não atingirem as notas mínimas em cada etapa do processo seletivo serão eliminados.

O critério de reserva de vagas será aplicado somente para fins de classificação e preenchimento de vagas ao final da seleção. As vagas das ações afirmativas serão preenchidas de acordo com a classificação final geral do conjunto de optantes desta categoria.

A vaga reservada para as ações afirmativas que não for preenchida em razão do não atendimento aos critérios estabelecidos, nulidade da inscrição, reprovação na seleção ou por outros motivos administrativos ou legais, retornará para as vagas de ampla concorrência (AC).

5.1. Documentação e procedimentos para inscrição que optarem pelas vagas destinadas às Ações Afirmativas:

Além dos documentos descritos no item 9.2, consultar o Anexo I desta Chamada.

### **6. Regime do curso**

O Curso será realizado através de atividades sob regime de tempo parcial. Este será organizado em 13 módulos didáticos semanais. As disciplinas serão executadas de forma sequencial, a cada mês, e seus conteúdos didáticos serão desenvolvidos através de 45 horas de aulas semanais. As aulas serão realizadas nos horários de 9h as 18h. As atividades teóricas serão intercaladas por períodos de atividades de dispersão, elaboração dos projetos de dissertações/produtos, seminário de acompanhamento e defesa da dissertação/produtos de conclusão do curso.

### **7. Duração do curso**

O Curso tem carga horária total estimada em 1530 horas, distribuídas em disciplinas presenciais, atividades de dispersão e atividades dedicadas à elaboração das dissertações. Tem início previsto para **22/04/2024**.

# **8. Local do curso**

Será realizado regularmente nas dependências da Fiocruz/Brasília, na Avenida L3 Norte, s/no, Campus Universitário Darcy Ribeiro, Gleba A, SC 4 - Brasília – DF.

# **9. Inscrição**

### **De 10/01 a 08/02/2024**

# **9.1 Procedimentos para inscrição**

ANTES DE REALIZAR A INSCRIÇÃO *ON LINE* E INICIAR ESTE PROCESSO SELETIVO, O CANDIDATO(A) DEVERÁ NECESSARIAMENTE CONHECER TODAS AS REGRAS CONTIDAS NESTA CHAMADA E CERTIFICAR-SE DE EFETIVAMENTE PREENCHER TODOS OS REQUISITOS EXIGIDOS.

Para ter acesso ao formulário de inscrição, é necessário realizar um cadastro no *site* Acesso Fiocruz [\(acesso.fiocruz.br\)](http://acesso.fiocruz.br/) seguindo os passos abaixo:

- 1. Acesse o *site* através do *link* [acesso.fiocruz.br;](http://acesso.fiocruz.br/)
- 2. Clique em "Crie sua conta";
- 3. Selecione a opção Brasileiro;

4. Preencha seus dados pessoais de acordo com seu documento de identificação, leia os termos de uso e realize a confirmação do campo "Li e estou de acordo com os termos de uso";

5. Clique na opção "Não sou um robô" e em seguida clique em "Avançar";

6. Verifique se o seu endereço de *e-mail* está correto e clique em "Avançar" para ativar a sua conta;

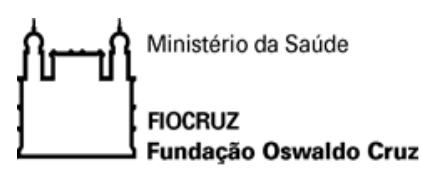

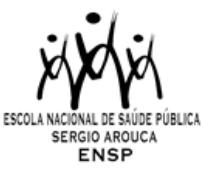

7. Verifique o recebimento do código de acesso na caixa de entrada do seu *e-mail* ou no seu anti-*spam*. Informe o código de acesso recebido no *e-mail*, no campo "código de 06 dígitos" e, em seguida, clique em "Verificar";

8. Uma mensagem de confirmação será apresentada: "Sua conta foi criada com sucesso", clique em "Autenticar";

9. Depois de cadastrado ou se já tiver cadastro no " Acesso Fiocruz ", acesse a opção "Serviços Fiocruz" no menu à esquerda. Clique em "Ensino" e depois em "Chamadas Públicas Abertas";

10. Na opção "Programa de Saúde Pública Profissional" escolha "Mestrado Profissional em Avaliação em Saúde 2024" e clique no botão "Filtrar";

11. Selecione o "Mestrado Profissional" desejado clicando no ícone na coluna "Detalhar";

12. Na página seguinte, clique em "Inscrever-se";

13. Preencha todos os campos obrigatórios do formulário de inscrição (clicando na opção "Próximo");

14. Selecione o curso desejado;

15. Anexe os documentos obrigatórios listados no item 9.2.

16. Confira seus dados e clique no botão "Confirmar" para gravar sua inscrição.

17. O sistema emitirá a seguinte mensagem "Sua inscrição foi gravada com sucesso". Seus dados e seus documentos cadastrados serão analisados."

18. Clique no botão "Acessar Portal" para acompanhar sua inscrição e, se preferir, clique em "Gerar PDF" para salvar seu comprovante de inscrição.

A documentação listada abaixo, no item 9.2, deverá ser DIGITALIZADA em formato PDF (*Portable Document Format*), não devendo exceder o limite total de 5 (cinco) *megabytes* por arquivo. **Os documentos que possuem frente e verso devem estar salvos em um único arquivo em formato PDF**, não devendo exceder o limite.

O candidato, ao enviar a documentação requerida, **responsabilizar-se-á pela veracidade de todas as informações postadas**, bem como pela observação dos prazos.

Esclarecimentos sobre o acesso ao sistema e/ou preenchimento do formulário de inscrição poderão ser solicitados através do *Whatsapp* **(21) 96523-0064**.

Ao final da inscrição, o sistema apresentará uma tela com o resumo de todas as informações fornecidas e documentos anexados. Antes de clicar no botão "Confirmar" revise todos os dados, bem como a documentação inserida.

### **9.2 Documentos exigidos na inscrição**

### **a) Documento de identificação.**

**b) Currículo atualizado em PDF, criado na Plataforma Lattes-CNPq**, em que conste o endereço de acesso do currículo do candidato na página do CNPq [\(www.cnpq.br\)](http://www.cnpq.br/). **Caso o candidato apresente seu currículo em outro formato, que não seja o Currículo criado na Plataforma Lattes-CNPq, sua inscrição não será homologada.**

**c) Carta de intenção do candidato** escrita em no máximo três páginas, com letra Arial 12, espaçamento entre linhas 1.5 e em papel A4, enfatizando os seguintes pontos:

- ✓ Identificação do candidato: nome; formação; unidade/local que trabalha;
- ✓ Resumo da trajetória de profissional, com ênfase nas experiências de Avaliação;
- ✓ Motivos que o levaram a candidatar-se a este programa;
- ✓ Proposta preliminar de dissertação que apresente o tema a ser desenvolvido, tema este relacionado à Avaliação. O texto deve ser claro, demonstrar a capacidade de articulação de ideias e de síntese. A proposta, assim como a bibliografia eventualmente consultada, devem estar incluídas nas 3 (três) páginas da carta de intenção.

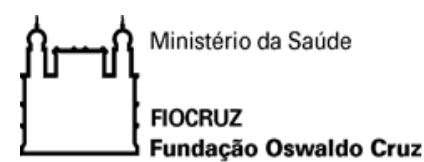

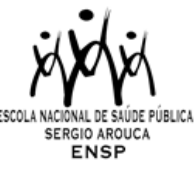

# **d) Carta de liberação da Direção da Unidade/Instituição à qual o candidato está vinculado,** constando:

- Exercício efetivo em atividades nas áreas de planejamento, orçamento, monitoramento e/ou avaliação ou áreas afins da SES/DF ou SEPLAG/DF;
- Disponibilidade para afastamento de uma semana (45 horas/mensais) para os 9 módulos presenciais, 1 módulo para acompanhamento de elaboração de projetos (presencial), 1 módulo para qualificação dos projetos de dissertação (híbrido) e 2 módulos para acompanhamento do desenvolvimento das pesquisas (on-line);
- Identificação de qual setor/departamento/unidade de atuação do profissional;
- Intenção da chefia imediata de apoiar a liberação para participação nos módulos presenciais.

**e) Diploma de graduação** (frente e verso no mesmo arquivo), digitalizado, ou declaração de conclusão de curso, com validade de 01 (um) ano, informando data de colação de grau, já realizada, emitida pela Instituição do candidato.

**f) Comprovante de proficiência em língua inglesa.** Estarão dispensados da prova de inglês aqueles que apresentarem **o comprovante legível (frente e verso) salvo em PDF de qualquer um dos documentos de proficiência em inglês a seguir:** 

- 1. TOEFL Internet-Based (iBT), com pontuação mínima de 57 (dentro do prazo de validade de dois anos);
- 2. TOEFL ITP, com pontuação mínima de 460 (dentro do prazo de validade de dois anos);
- 3. IELTS, com nota mínima 5,0 (dentro do prazo de validade de dois anos);
- 4. Certificados do Michigan (ECCE, MTELP, ECP) ou Cambridge (FCE, CAE e CPE).

### **Observações:**

- 1. Não será cobrada taxa de inscrição.
- 2. Os candidatos são responsáveis pela legibilidade dos documentos e pela veracidade de todas as informações postadas, bem como a observação dos prazos.
- 3. Inscrições com documentação incompleta **NÃO** serão homologadas.

### **9.3 Homologação das inscrições**

- a) É de exclusiva responsabilidade do candidato acompanhar a divulgação das inscrições homologadas. Entende-se por inscrição homologada aquela que, após analisada, está em conformidade com o exigido na Chamada Pública. Após inscrição analisada e homologada **não** será permitida a substituição de documentos.
- b) Para acompanhar o andamento da sua inscrição no processo seletivo, é necessário acessar o site [acesso.fiocruz.br.](http://acesso.fiocruz.br/) Na tela de *Login* preencha os campos de *e-mail* e senha e clique em "Entrar". Em seguida Serviços Fiocruz > Ensino >Minhas Inscrições (selecione sua inscrição).
- c) No dia **20/02/2024**, estará disponível no *site* [acesso.fiocruz.br](http://acesso.fiocruz.br/) e no Portal de Ensino da ENSP a relação dos candidatos cujas inscrições foram homologadas ou não, com o motivo da não homologação. Para verificar as listas: [acesso.fiocruz.br](http://acesso.fiocruz.br/) > Serviços Fiocruz > Ensino > Minhas Inscrições > Editais e Documentos.
- d) Caso verifique que seu nome não consta em nenhuma das listas divulgadas, contate o endereço eletrônico [pseletivoss.ensp@fiocruz.br](mailto:pseletivoss.ensp@fiocruz.br) nos dias **20** e **21/02/2024**, e informe o ocorrido.

### **9.4. Recurso Relativo à Homologação de Inscrição**

Os candidatos que desejarem entrar com recurso a homologação de inscrição deverão fazê-lo nos dias **20** e **21/02/2024**, até às 16h (horário de Brasília), utilizando *Login* e senha no acesso.fiocruz.br > Serviços Fiocruz > Ensino > Minhas Inscrições > Pedido de Recurso.

A resposta aos recursos será publicada em [acesso.fiocruz.br](http://acesso.fiocruz.br/) > Serviços Fiocruz > Ensino > Minhas Inscrições > Editais e Documentos, e no Portal de Ensino da ENSP , no dia **23/02/2024**.

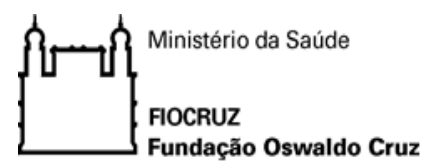

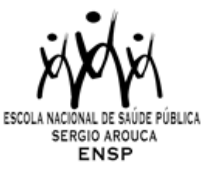

Não serão aceitos recursos via e-mail ou qualquer outro meio que não seja pelo Sistema Integrado de Ensino Fiocruz (SIEF), ou ainda, fora do prazo. Em nenhuma hipótese será aceito pedido de reconsideração da decisão tomada pela Comissão de Seleção em relação ao recurso.

# **10. Seleção**

A seleção dos candidatos será realizada por comissão avaliadora, formada por docentes indicados por instrução normativa do PPGSP-MP/ENSP/FIOCRUZ.

O processo seletivo compreende TRÊS etapas com participação obrigatória de todos os candidatos:

- a) Etapa I **Eliminatória**: Prova de Inglês
- b) Etapa II **Eliminatória** e **Classificatória**: Prova de Conhecimentos Específicos (sobre temas relevantes na área de avaliação em saúde)
- c) Etapa III **Eliminatória e Classificatória**: Análise Documental e Entrevista

### **10.1 Primeira Etapa: Prova de Inglês.**

**Prova de inglês (01/03/2024**, **com duração de 2 horas, iniciando às 9h da manhã e encerrando às 11h, horário de Brasília). Tem caráter eliminatório,** formada por questões objetivas e baseada na compreensão de texto. Nesta prova, os candidatos serão considerados aptos ou não para avançar nas demais etapas do processo seletivo. **Nota mínima de 5 pontos em um total de 10**. É permitido o uso de dicionário (formato impresso) na prova de inglês, mas NÃO será permitida a utilização de quaisquer recursos eletrônicos (tradutor, tablet, aparelho celular, smartwatch, etc.) durante a realização da prova.

Estarão dispensados aqueles que, no momento da inscrição, tenham apresentado comprovante de proficiência em inglês (item 9.2, letra f)

O resultado será divulgado no dia **05/03/2024** em acesso.fiocruz.br e no Portal de ensino da ENSP.

### **10.1.1 Recurso Relativo à Primeira Etapa**

Os candidatos que desejarem entrar com recurso ao resultado da primeira etapa deverão fazê-lo nos dias **05** e **06/03/2024**, até às 16h (horário de Brasília), utilizando *Login* e senha no acesso.fiocruz.br > Serviços Fiocruz > Ensino > Minhas Inscrições > Pedido de Recurso.

A resposta aos recursos será publicada em [acesso.fiocruz.br](http://acesso.fiocruz.br/) > Serviços Fiocruz > Ensino > Minhas Inscrições > Editais e Documentos, e no Portal de Ensino da ENSP , no dia **11/03/2024**. Não serão aceitos recursos via e-mail ou qualquer outro meio que não seja pelo Sistema Integrado de Ensino Fiocruz (SIEF), ou ainda, fora do prazo. Em nenhuma hipótese será aceito pedido de reconsideração da decisão tomada pela Comissão de Seleção em relação ao recurso.

### **10.2 Segunda Etapa: Prova de Conhecimentos Específicos.**

**Prova de Conhecimento Específico (01/03/2024**, **com duração de 03 horas, iniciando às 14h e encerrando às 17h, horário de Brasília). Tem caráter eliminatório e classificatório.** A segunda etapa consistirá de questões discursivas sobre temas relevantes do campo da avaliação em saúde, de acordo com a bibliografia, que será divulgada em data oportuna.

Nota mínima para aprovação na prova escrita: 7 (sete). Somente os candidatos considerados aptos na prova de inglês terão a prova escrita corrigida.

O resultado será divulgado no dia **13/03/2024** em [acesso.fiocruz.br,](http://acesso.fiocruz.br/) e no Portal de ensino da ENSP.

Somente os candidatos aprovados – considerados aptos em inglês (isentos ou aprovados com nota maior ou igual a 5,0) e com nota na prova escrita maior ou igual a 7,0 (sete) pontos – prosseguirão à terceira etapa da seleção.

# **10.2.1 Recurso Relativo à Segunda Etapa**

Os candidatos que desejarem entrar com recurso ao resultado da segunda etapa deverão fazê-lo nos dias **13** e **14/03/2024**, até às 16h (horário de Brasília), utilizando Login e senha no [acesso.fiocruz.br](http://acesso.fiocruz.br/) > Serviços Fiocruz > Ensino > Minhas Inscrições > Pedido de Recurso.

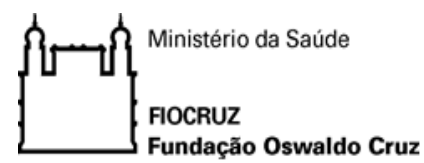

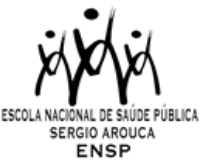

A resposta aos recursos será publicada em [acesso.fiocruz.br](http://acesso.fiocruz.br/) > Serviços Fiocruz > Ensino > Minhas Inscrições > Editais e Documentos e no Portal de Ensino da ENSP, em **19/03/2024**.

Não serão aceitos recursos via e-mail ou qualquer outro meio que não seja pelo Sistema Integrado de Ensino Fiocruz (SIEF), ou ainda, fora do prazo. Em nenhuma hipótese será aceito pedido de reconsideração da decisão tomada pela Comissão de Seleção em relação ao recurso.

### **10.2.2 Observações para realização da prova de Inglês e Prova de Conhecimento Específicos**

1. A prova de Inglês e a Prova de Conhecimentos Específicos serão realizadas nas dependências nas dependências da Fiocruz/Brasília, na Avenida L3 Norte, s/no, Campus Universitário Darcy Ribeiro, Gleba A, SC 4 - Brasília – DF.

2. Candidatas em período de amamentação devem informar ao Serviço de Gestão Acadêmica (SECA) da ENSP, através do e-mail pseletivoss.ensp@fiocruz.br, no período de **10/01** a **08/02/2024**, sobre a necessidade de amamentação durante a realização da prova.

3. Só será admitido à sala de provas o candidato que estiver munido de um documento original de identificação com foto, devendo o mesmo assinar a lista de presença.

4. Será permitido o acesso dos candidatos às salas de provas com 30 minutos de antecedência em cada prova.

5. Decorridos 30 (trinta) minutos do início da prova, não será permitida a entrada de candidatos retardatários, que serão considerados faltosos. Não será dada tolerância, após o horário previamente definido como encerramento, para o recolhimento das provas. Devem permanecer no recinto no mínimo 03 (três) candidatos.

6. Os celulares deverão ser desligados e serão recolhidos pelo fiscal na entrada do candidato às salas de prova, juntamente com a identidade.

7. A folha de respostas das provas deve ser preenchida a caneta esferográfica com tinta azul ou preta. Não será considerada prova feita a lápis. O candidato deverá devolver o caderno de provas juntamente com a entrega da folha de respostas..

8. As provas de inglês e conhecimentos específicos serão corrigidas sem a identificação do candidato. Será de inteira responsabilidade do fiscal da prova de conhecimentos específicos substituir a identificação do candidato na folha de resposta por um código.

### **10.3 Terceira Etapa: Análise documental e Entrevista (classificatório):**

Esta etapa é constituída de análise curricular (com valor máximo de 3,5 pontos em um total de 10), análise da carta de intenção (com valor máximo de 2,5 pontos em um total de 10) e entrevista (com valor máximo de 4,0 pontos em um total de 10). A nota mínima para aprovação nesta segunda etapa é de 7 (sete) pontos em um total de 10.

### 1) **Análise curricular**

Contempla os seguintes quesitos: cursos lato sensu, publicações científicas, apresentação de trabalhos em congresso, participação em projetos de pesquisa, elaboração de produtos técnicos (notas, manuais e pareceres técnicos, relatórios), tempo de atuação profissional.

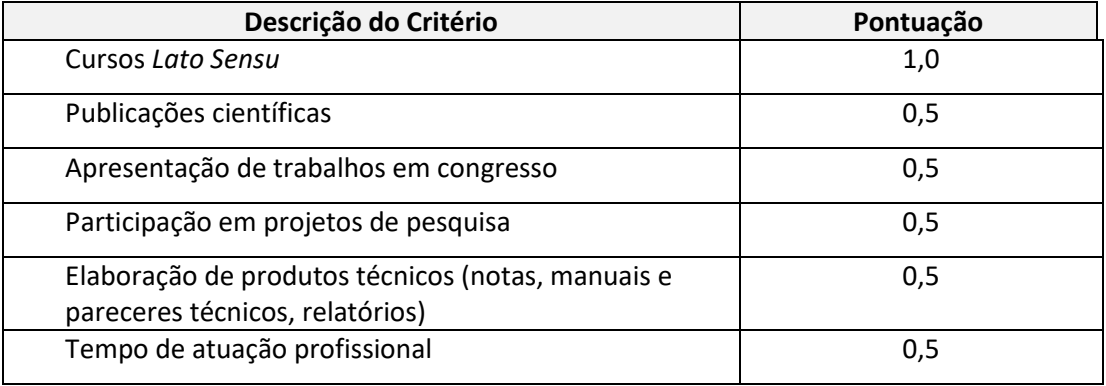

A nota máxima nesse item é 3,5.

No ato da entrevista, os candidatos deverão ter estas comprovações em mãos e digitalizadas (fotos).

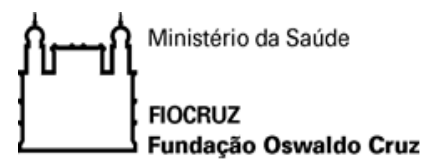

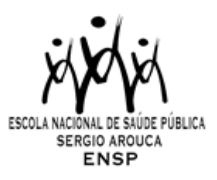

# 2) **Análise da Carta de Intenção**

Este procedimento avaliará o grau de coerência entre o conteúdo da proposta do candidato frente aos objetivos geral e específicos do curso. A nota máxima nesse item é 2,5.

### **10.3.1 Entrevista:**

As entrevistas serão realizadas presencialmente na nas dependências da Fiocruz/Brasília, na Avenida L3 Norte, s/no, Campus Universitário Darcy Ribeiro, Gleba A, SC 4 - Brasília – DF, no período de **25** a **28/03/2024**.

O agendamento das entrevistas será divulgado no dia **19/03/2024** em [acesso.fiocruz.br,](http://acesso.fiocruz.br/) e no Portal de ensino da ENSP.

Serão serão considerados os seguintes aspectos: nitidez de ideias e capacidade de exposição do candidato na defesa de sua proposta de trabalho e na explicitação dos motivos que o levam a desejar cursar o Mestrado Profissional, frente à arguição da banca.

A nota máxima nesse item é 4,0.

O resultado será divulgado no dia **02/04/2024** em [acesso.fiocruz.br,](http://acesso.fiocruz.br/) e no Portal de ensino da ENSP.

### **10.3.2. Recurso Relativo à Terceira Etapa**

Os candidatos que desejarem entrar com recurso ao resultado da terceira etapa deverão fazê-lo nos dias **02** e **03/04/2024**, até às 16h (horário de Brasília), utilizando Login e senha no acesso.fiocruz.br > Serviços Fiocruz > Ensino > Minhas Inscrições > Pedido de Recurso.

A resposta aos recursos será publicada no *site* [acesso.fiocruz.br](http://acesso.fiocruz.br/) > Serviços Fiocruz > Ensino > Minhas Inscrições > Editais e Documentos e no Portal de Ensino da ENSP, em **08/04/2024**.

Não serão aceitos recursos via e-mail ou qualquer outro meio que não seja pelo Sistema Integrado de Ensino Fiocruz (SIEF), ou ainda, fora do prazo. Em nenhuma hipótese será aceito pedido de reconsideração da decisão tomada pela Comissão de Seleção em relação ao recurso.

### **11. Resultado final**

A avaliação será efetuada por uma banca composta por professores da Escola Nacional de Saúde Pública Sergio Arouca, um profissional da Secretaria de Estado de Saúde (SES/GDF) com experiência na área de Monitoramento e Avaliação (M&A) e, se necessário, um professor de programa de pós-graduação de outra instituição pública de ensino, com base na carta de apresentação da ideia de projeto, no currículo do candidato, na proposta e na entrevista, considerando sua capacidade para formular e implementar propostas que estejam inseridas nas prioridades institucionais.

Para o resultado final, a classificação do candidato será composta pela soma da primeira e da segunda etapa, apresentados no Quadro a seguir:

#### **Quadro Resumo das Classificação final. Processo Seletivo. MPAPS, 2024**

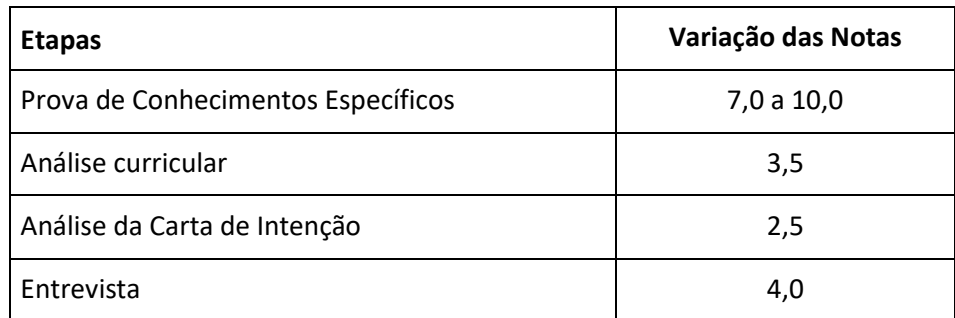

*Observação***: a nota da prova de inglês não será considerada para a classificação final**

O resultado final será divulgado no dia **08/04/2024 (a partir das 16h)**, no *site* [acesso.fiocruz.br](http://acesso.fiocruz.br/) e no Portal de ensino da ENSP.

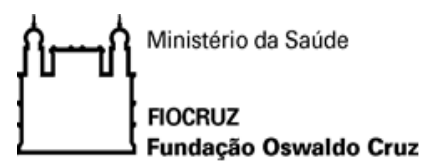

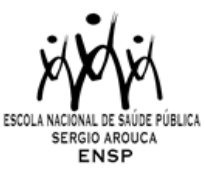

Serão considerados aprovados para cursar o mestrado, os candidatos que obtiverem um total de pontos igual ou superior a 7,0 (sete) na classificação final. O preenchimento das vagas por candidatos cotistas será realizado para os candidatos aprovados segundo sua classificação final, considerando três aspectos: 1) se o candidato que se autodeclara negro, indígena ou pessoa com deficiência for aprovado dentro do número de vagas oferecido para ampla concorrência, ele não se classifica pelo número de vagas destinadas aos cotistas; 2) em caso de desistência de cotista aprovado em vaga reservada, a vaga será preenchida pelo cotista posteriormente classificado; 3) se as vagas reservadas para os candidatos cotistas (negros, indígenas e pessoas com deficiência) não forem preenchidas, serão revertidas para a livre concorrência.

# **12. Matrícula**

O candidato selecionado deverá enviar a documentação exigida (subitem 12.1) para a matrícula no período de **09** a **12/04/2024**, por meio do *site* : [acesso.fiocruz.br](http://acesso.fiocruz.br/) >Serviços Fiocruz> Ensino>Minhas Inscrições (selecionar inscrição) >Pedido de Matrícula.

A documentação deverá ser **digitalizada em formato PDF**, não devendo exceder o limite total de 5 (cinco) *megabytes* por documento.

O candidato selecionado que deixar de enviar a documentação de matrícula até o dia **12/04/2024** será considerado desistente. Após esta data haverá a convocação dos candidatos aprovados em categoria suplente que ocorrerá nos dias **15** e **16/04/2024**. Após a publicação da lista, a documentação para matrícula deverá ser enviada nos dias **16** e **17/04/2024**.

Será divulgada no *site* [acesso.fiocruz.br>](http://acesso.fiocruz.br/) Serviços Fiocruz > Ensino > Minhas Inscrições > Editais e Documentos, no dia **18/04/2024**, a lista final dos candidatos com matrícula confirmada.

### **12.1 Documentos exigidos na matrícula:**

a) **Diploma de graduação** (frente e verso). Os candidatos que ainda não possuem diploma de graduação deverão apresentar declaração de conclusão de curso, digitalizada em formado PDF, informando data da colação de grau, já realizada, emitida pela instituição do candidato, em papel timbrado, devidamente carimbada e assinada. A data desta declaração não poderá ultrapassar o período de um ano anterior à data de divulgação do presente documento. Neste caso, será necessária a apresentação de declaração em que também constem a portaria de reconhecimento do curso e a data de sua publicação no diário oficial da união. No caso de candidato que tenha obtido sua graduação no exterior, este deverá apresentar cópia autenticada de seu diploma devidamente revalidado por universidade brasileira;

b) **Carteira de Identidade** (Registro Geral - RG) (frente e verso) em que conste o campo naturalidade e que não tenha prazo de validade.

c) **CPF**. Dispensado caso conste o número na Carteira de Identidade.

d) **Fotografia 3x4** (recente, face frontal de fundo branco);

e) **Certidão de Casamento**, em caso de mudança de nome em relação ao diploma de graduação e ao RG apresentado;

f) **Declaração de Veracidade das Informações e Autenticidade** dos documentos apresentados; (Documento para Download no SIEF)

g) **Termo de Autorização**; (Documento para Download no SIEF)

h) **Termo de Compromisso** (enviar documento na íntegra); (Documento para Download no SIEF)

i) **Termo de autorização para utilização de imagem e som** (Documento para Download no SIEF)

**Observação**: Observação: as imagens dos documentos precisam estar NÍTIDAS E LEGIVEIS.

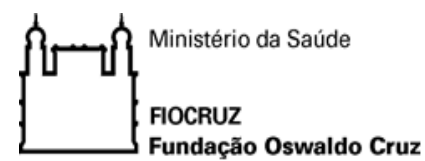

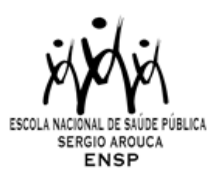

# **13. Disposições finais**

1. O curso é gratuito e não serão cobradas taxas de matrícula e mensalidade.

2. Casos omissos serão analisados pela Coordenação de Pós-Graduação do Programa de Saúde Pública.

3. É de inteira responsabilidade do candidato acompanhar a publicação de comunicados e/ou quaisquer documentos referentes a este processo seletivo no [acesso.fiocruz.br](http://acesso.fiocruz.br/) e no Portal de Ensino ENSP.

### **14. Titulação**

Aos alunos que concluírem o Curso com aproveitamento pleno em toda a programação didática, e com trabalho final de mestrado aprovado, será conferido o Título de Mestre em Saúde Pública, modalidade de Mestrado Profissional.

### **15. Informações**

Não fornecemos informações por telefone. A comunicação se dará, exclusivamente, por via remota através do *e-mail* [pseletivoss.ensp@fiocruz.br](mailto:pseletivoss@ensp.fiocruz.br)

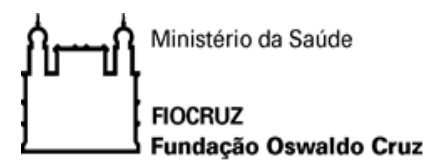

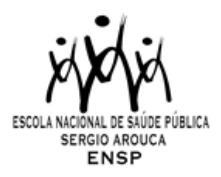

# **PROGRAMA DE PÓS-GRADUAÇÃO EM SAÚDE PÚBLICA - PROFISSIONAL**

#### **PPGSP-MP/ENSP/FIOCRUZ**

#### **TURMA AVALIAÇÃO EM SAÚDE – 2024**

### **ANEXO I**

### **DOCUMENTAÇÃO E PROCEDIMENTOS PARA INSCRIÇÃO DE CANDIDATOS QUE OPTAREM PELAS VAGAS DESTINADAS ÀS AÇÕES AFIRMATIVAS**

No caso do candidato que se declarar pessoa com deficiência (PcD) (aquele que se enquadra nas categorias relacionadas no Decreto Federal nº 5.296/2004 e suas alterações, e nas Leis 12.764/12 14.126/21, além de entregar a documentação descrita no subitem 9.1, deverão enviar o Formulário de Pessoa com Deficiência (Documento para Download no SIEF) preenchido e assinado.

Para concorrer a uma das vagas reservadas a **pessoas com deficiência**, o candidato deverá, no ato da inscrição: a) declarar-se pessoa com deficiência, preenchendo o formulário próprio (Documentos para Download no SIEF); b) passar por uma avaliação biopsicossocial, realizada por uma comissão multiprofissional e interdisciplinar e que considerará:

I. os impedimentos nas funções e nas estruturas do corpo;

II. os fatores socioambientais, psicológicos e pessoais;

III. a limitação no desempenho de atividades; e

IV. a restrição de participação.

A comissão poderá solicitar a qualquer momento laudo médico relacionado à deficiência.

O candidato com deficiência que necessitar de condições especiais para a realização da prova, deverá preencher o Formulário de Pessoa com Deficiência a condição especial para realização das provas (Documentos para Download no SIEF) desta Chamada Pública, indicando claramente quais os recursos especiais necessários conforme previstos no Decreto nº 9.508, de 24 de setembro de 2018. A omissão dessa solicitação implicará na participação nas mesmas condições dispensadas aos demais candidatos.

O procedimento para Avaliação Biopsicossocial será realizado por uma Comissão Específica, de forma remota. A entrevista com a Comissão de avaliação biopsicossocial será realizada nos dias **19** e **20/03/2024**.

No caso do candidato que se declarar **negro (preto e pardo)**, além de enviar a documentação descrita no subitem 9.1, deverá entregar o Formulário de Autodeclaração (Documento para Download no SIEF) e se autodeclarar preto ou pardo, conforme o quesito "cor ou raça" utilizado pela Fundação Instituto Brasileiro de Geografia e Estatística – IBGE.

A autodeclaração do candidato negro (preto e pardo) que optou por concorrer às vagas reservadas às ações afirmativas deste Edital goza da presunção relativa de veracidade, sem prejuízo do disposto. Os candidatos autodeclarados negros serão entrevistados, durante o processo seletivo, por uma comissão de heteroidentificação racial para que não haja desvio da finalidade da política de ações afirmavas.

A heteroidentificação racial não se compõe em uma etapa do processo seletivo, sendo, tão somente, destinada à confirmação, ou não, de uma informação prestada por ocasião da inscrição do candidato.

O procedimento de heteroidentificação racial ocorrerá através de uma entrevista de verificação da Condição de Preto ou Pardo que será realizada por uma Comissão Específica, de forma remota. A entrevista com a Comissão de heteroidentificação racial será realizada nos dias **19** e **20/03/2024**.

A Comissão Específica, será composta por até cinco membros, servidores públicos, que serão distribuídos por gênero, cor e naturalidade nomeados em Portaria GD-ENSP 002/2021, exclusivamente, para avaliação do candidato concorrente às vagas reservadas aos negros dos Processos seletivos dos cursos de Pós-graduação da ENSP.

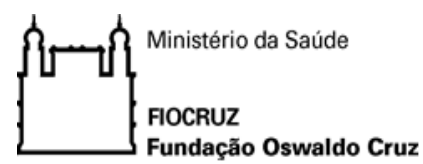

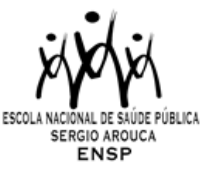

A avaliação da Comissão de Heteroidentificação quanto à condição de negro considerará os seguintes aspectos: a) A autodeclaração assinada pelo candidato quanto à condição de negro (preto ou pardo); e b) O fenótipo do candidato verificado pelos componentes da Comissão.

No caso do candidato que se declarar indígena, além de enviar a documentação descrita no subitem 9.1, deverá entregar o Formulário de Autodeclaração para Indígenas(Documento para Download no SIEF) e se autodeclarar indígena, conforme o quesito "cor ou raça" utilizado pela Fundação Instituto Brasileiro de Geografia e Estatística – IBGE.

Os candidatos que se autodeclararem **indígenas** poderão apresentar, de forma opcional, documentos complementares que reforcem a sua autodeclaração.

O resultado da decisão da Comissão de Heteroidentificação Racial e Comissão multiprofissional e interdisciplinar responsável pela Avaliação Biopsicossocial (pessoa com deficiência) será divulgado no dia **21/03/2024**, no site Acesso Fiocruz (acesso.fiocruz.br) e no Portal de Ensino da ENSP (ensino.ensp.fiocruz.br). Os candidatos não aprovados pela Comissão de Heteroidentificação racial concorrerão a vagas por ampla concorrência.

Discordando do resultado o candidato poderá interpor recurso nos dias **21** e **22/03/2024** através do e-mail [recurso.ensp@fiocruz.br](mailto:recurso.ensp@fiocruz.br)

Candidato que se declarar preto ou pardo poderá interpor recurso, uma única vez, e será avaliado por até cinco membros da Comissão de Heteroidentificação racial, que não tenham participado da primeira avaliação.

No caso de candidato que se declarar pessoa com deficiência (PcD) poderá interpor recurso, uma única vez, sendo avaliado pela Comissão multiprofissional e interdisciplinar responsável pela Avaliação Biopsicossocial (pessoa com deficiência).

O candidato que não participar do procedimento de Heteroidentificação racial será automaticamente considerado concorrente a vagas por ampla concorrência. O resultado do recurso será publicado no dia **26/03/2024**, site Acesso Fiocruz (acesso.fiocruz.br) e no Portal de Ensino da ENSP (ensino.ensp.fiocruz.br). Não caberá recurso do recurso.

Ministério da Saúde **FIOCRUZ** Fundação Oswaldo Cruz

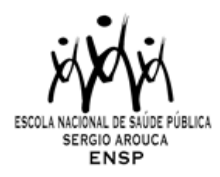

# **PROGRAMA DE PÓS-GRADUAÇÃO EM SAÚDE PÚBLICA - PROFISSIONAL**

### **PPGSP-MP/ENSP/FIOCRUZ**

### **TURMA AVALIAÇÃO EM SAÚDE – 2024**

# **ANEXO II**

# **CRONOGRAMA DE SELEÇÃO**

### **Inscrição e Homologação**

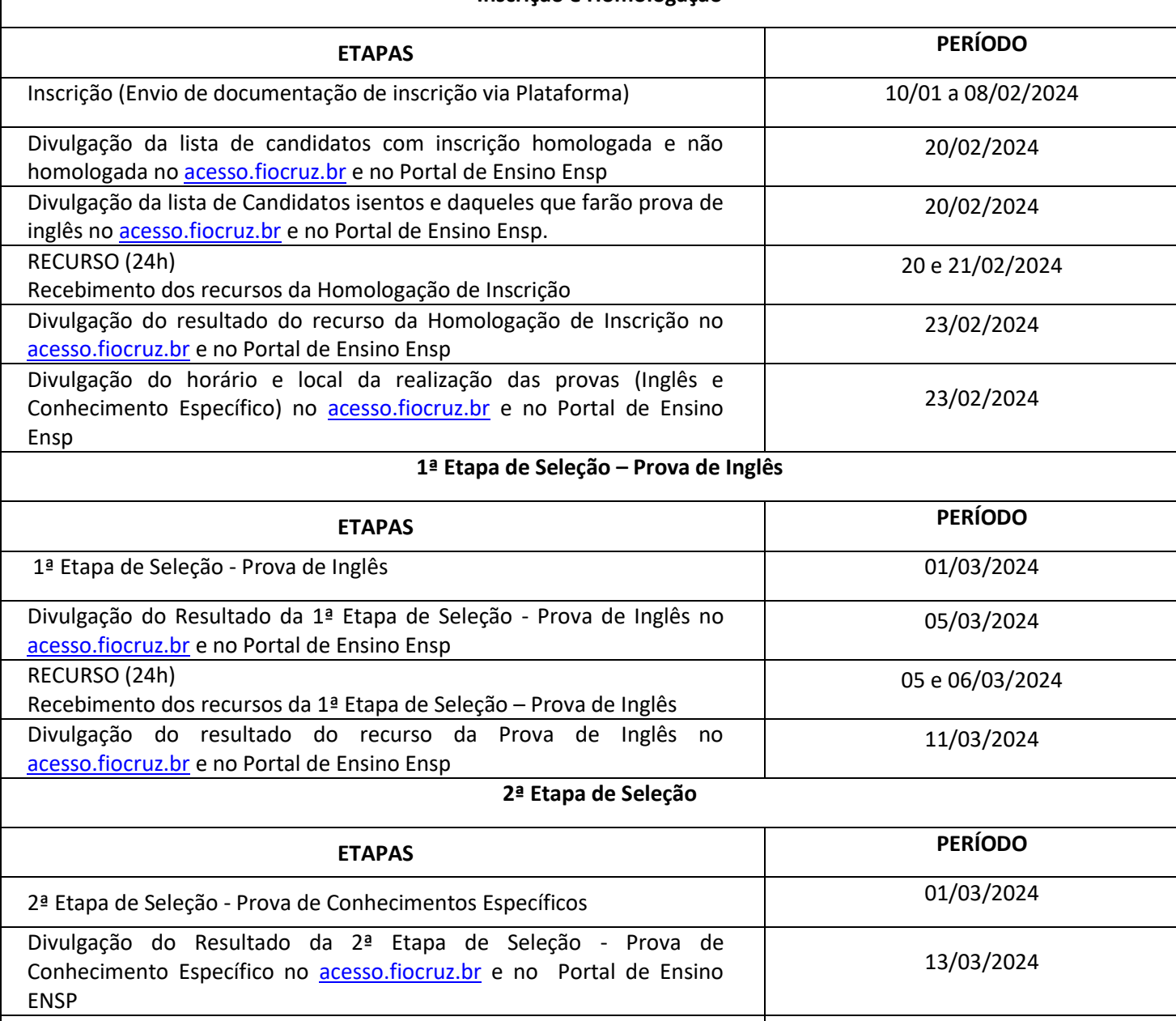

RECURSO (24h) Recebimento dos recursos da 2ª etapa : Prova de Conhecimento Específico 13 e 14/03/2024 Divulgação do resultado do recurso da Prova de Conhecimento Específico n[o acesso.fiocruz.br](http://acesso.fiocruz.br/) e no Portal de Ensino Ensp 19/03/2024

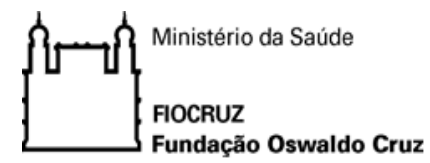

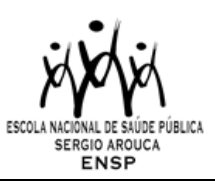

# **3ª Etapa de Seleção**

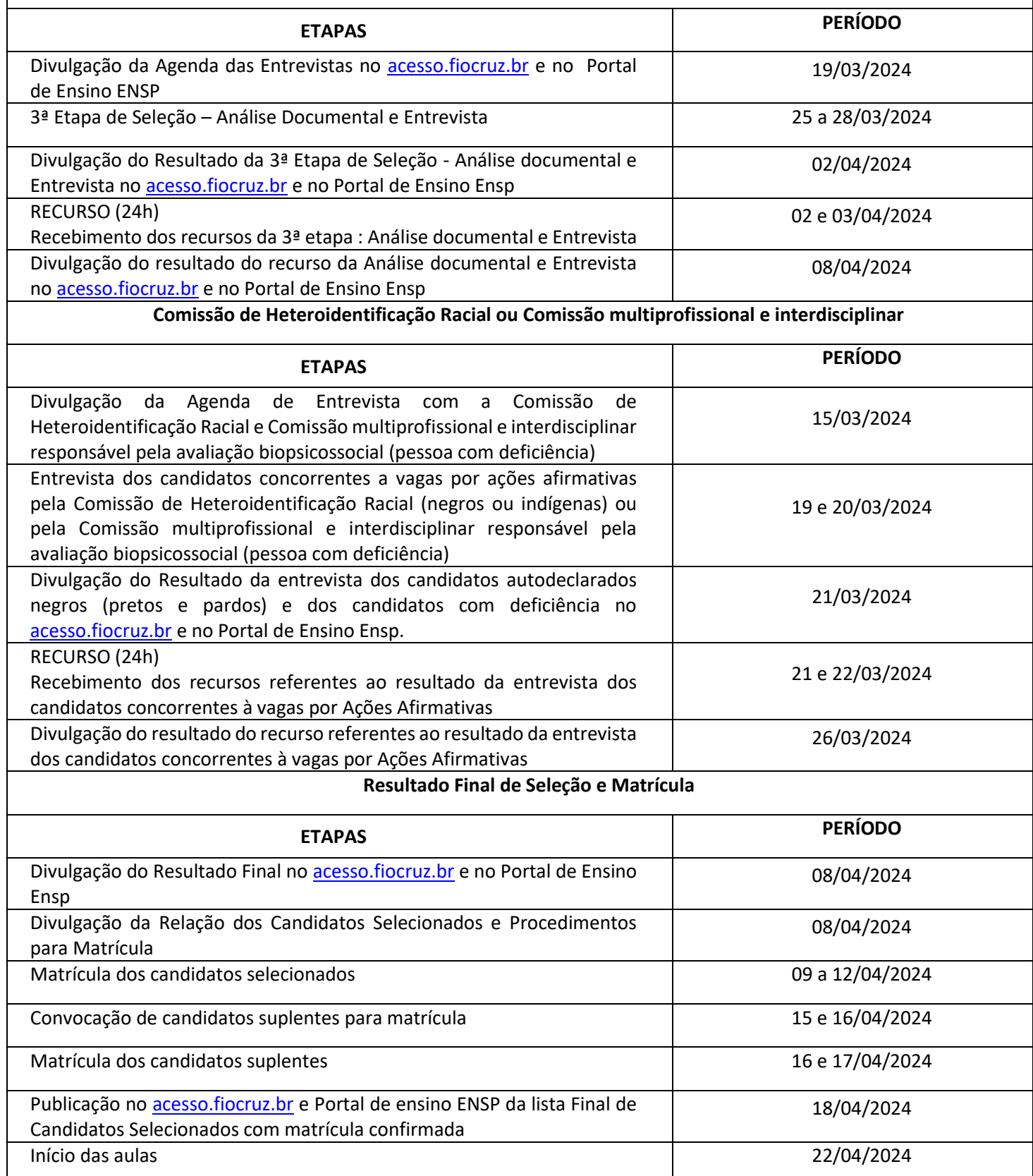